# SAEON Data Portal How to Work with Meta-Data

#### Last Updated May 2012 W Hugo

#### G342.4.2.1 1 How to Work with Meta-Data

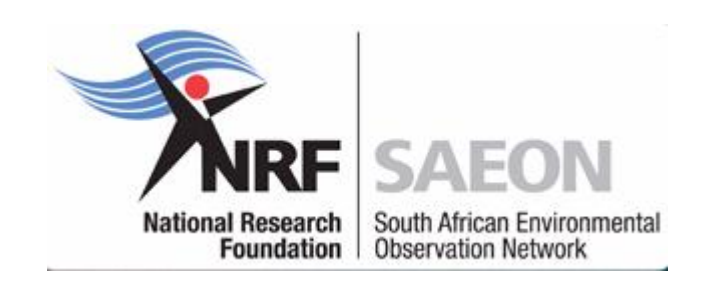

#### Meta-Data Processing

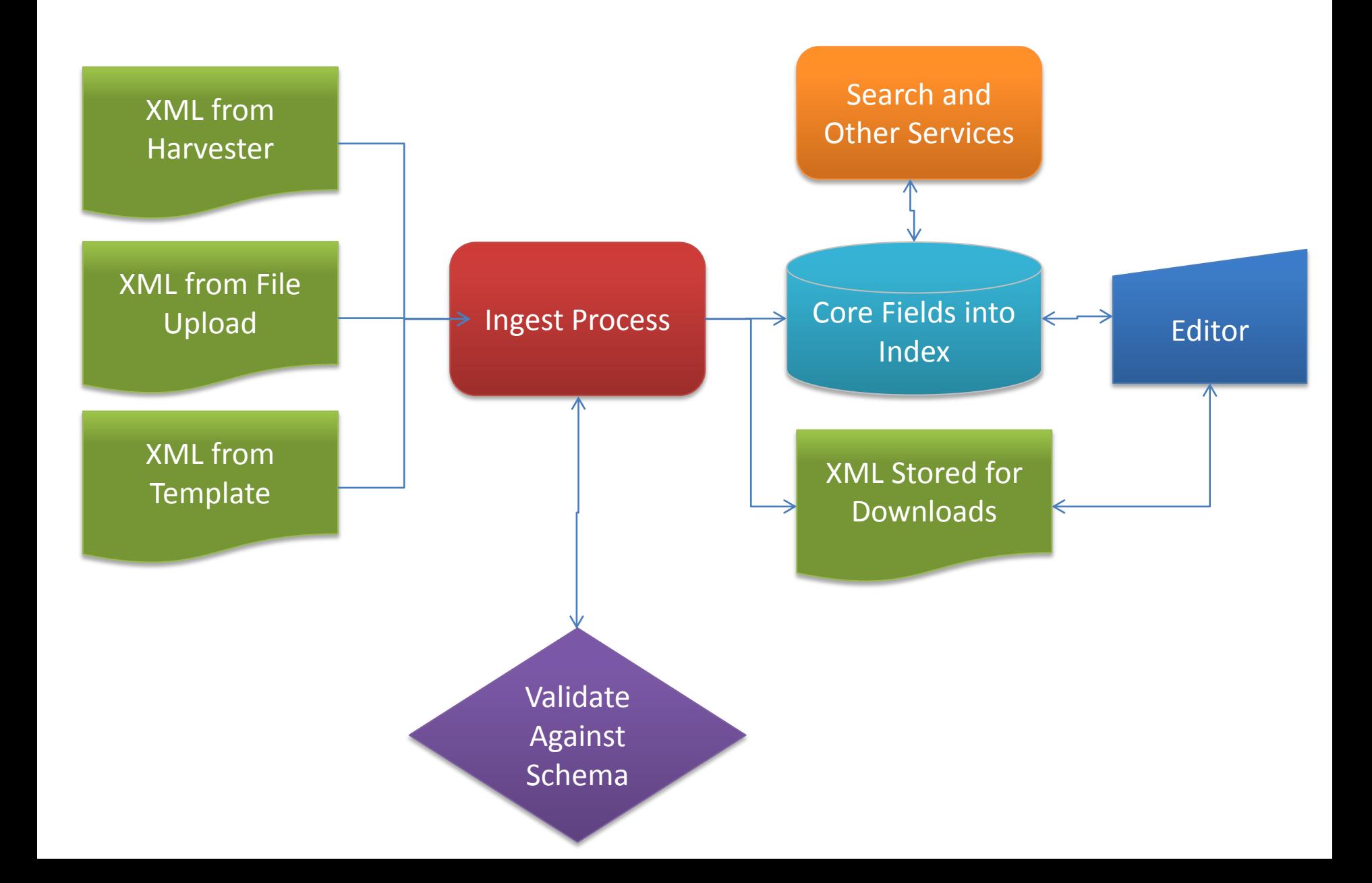

## Meta-Data: Rationale

- Management Rationale (What does it do?)
	- Mandatory/ Legal/ Condition of Funding
	- Asset and Investment Management/ Curation
	- Public Good, Publication and Dissemination
	- Interoperability/ Standardisation Imperative
- Semantic Rationale (What does it describe?)
	- "Because it Exists"
	- "Because of its Type and Format"
	- "Because of its Meaning/ Domain"
	- "Because of the Custodian/ Curator"

#### Meta-Data: Elements

- Main Element Packages
	- Citation/ Semantic Abstraction
	- Ownership and Curation
	- Data Set, Extent, and Coverage
		- What, Where, and When
	- Lineage/ Provenance/ Methods/ Protocols/ Quality
	- Usage, Rights, Distribution
	- Formats, Language, Encoding, Signature

#### Enterprise Conceptual Model and Meta-Data

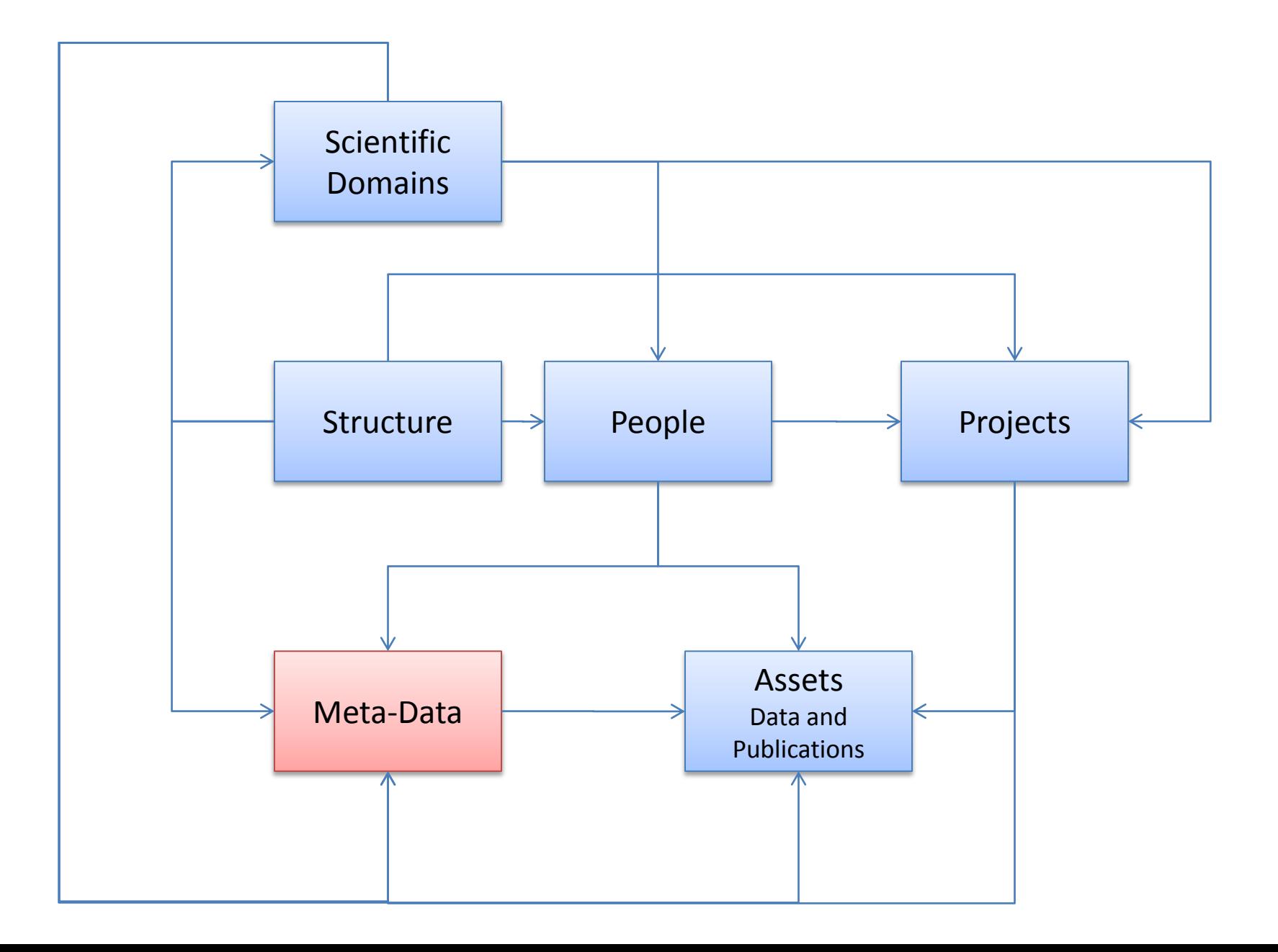

# Applicable Standards

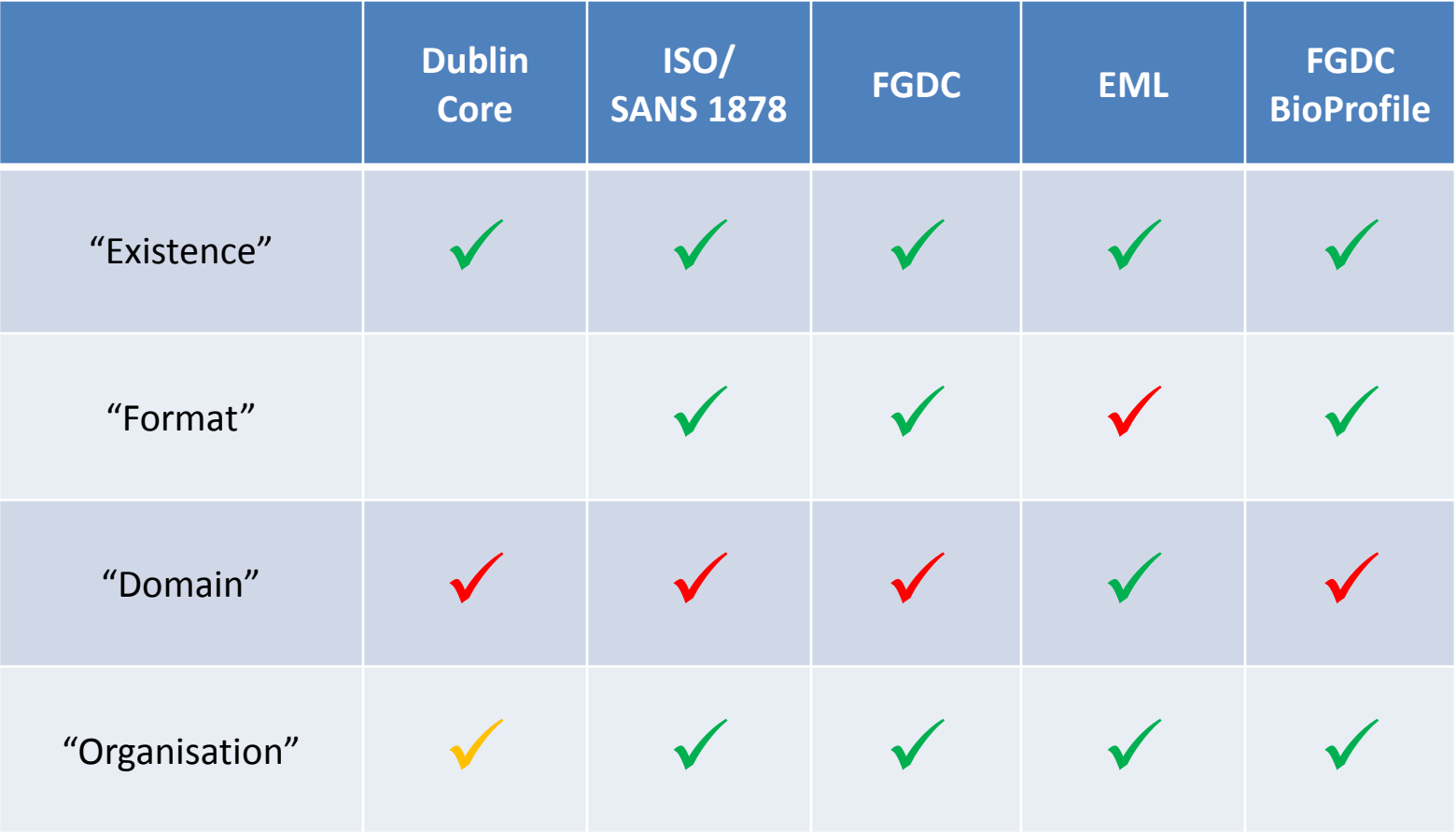

#### Meta-Data Elements

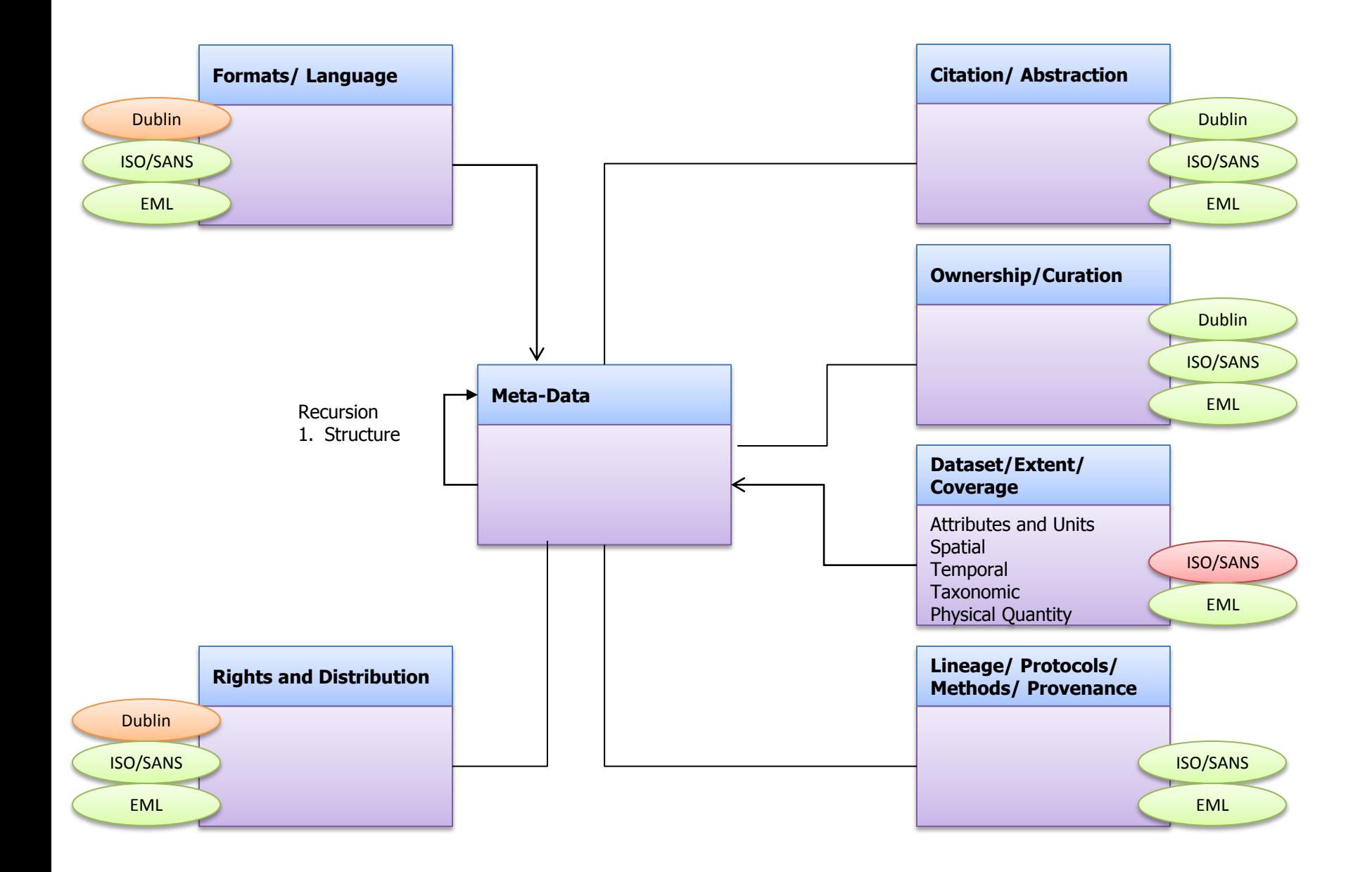

#### Meta-Data Standards Overlap

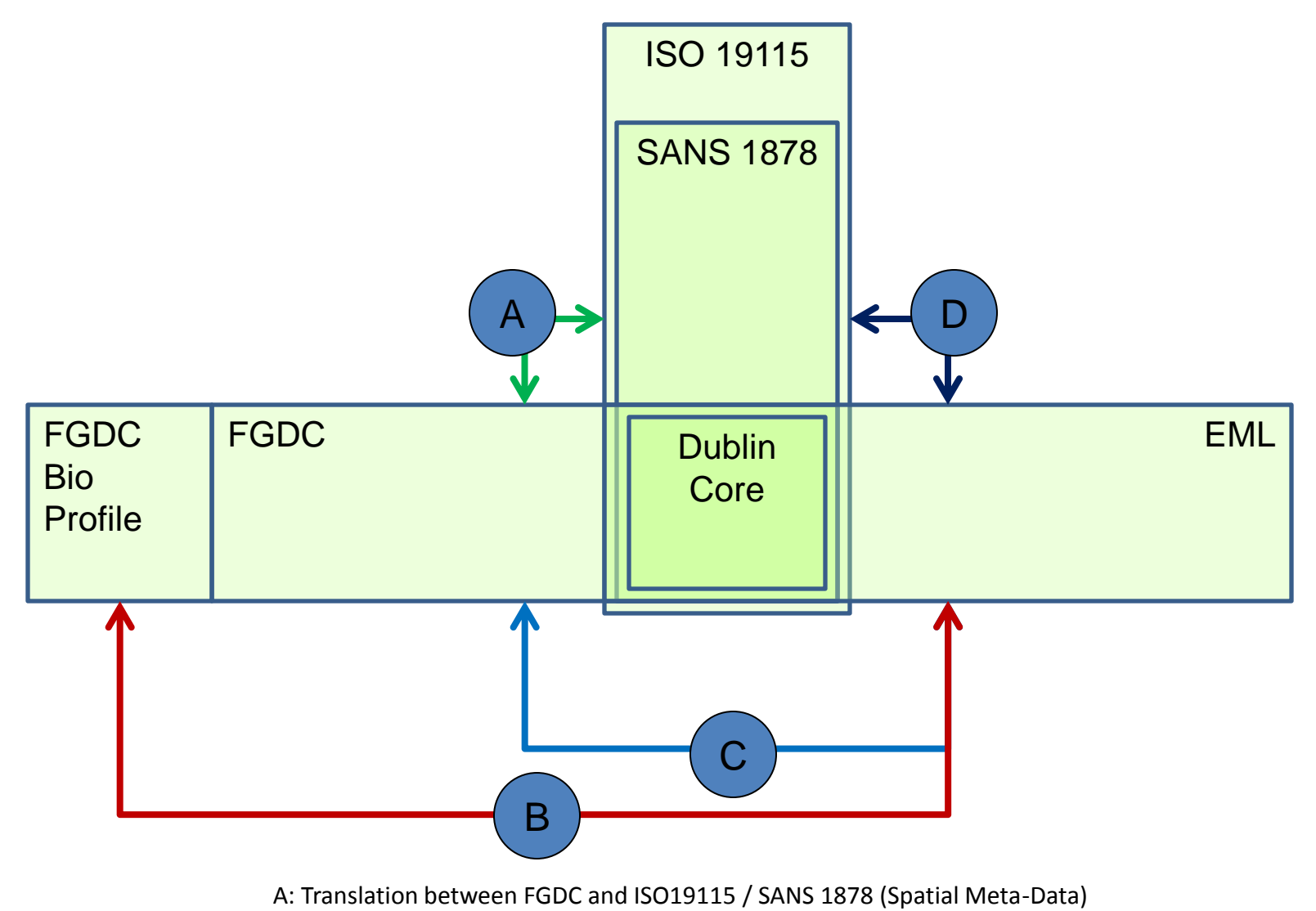

B: Translation between FGDC Biological Profile and EML

C: Translation between FGDC and EML 'Spatial Coverage Element'

D: Translation between ISO 19115/ SANS 1878 and EML 'Spatial Coverage Element'

# Controlled Vocabularies, Thesauri, Ontologies

- Controlled Vocabulary
	- Keyword Lists, Valid Values,
- Thesaurus

…

- Defined Relationships
	- Preferred Term
	- Related Term
	- Parent/ Child Term
- Ontology
	- Top-Level and Domain **Ontologies**
	- Semantic Interoperability
- **√ Consistency**
- $\checkmark$  Intra-domain
- $\checkmark$  Efficiency  $\checkmark$  Intra-Domain

- **√ Consistency**
- $\checkmark$  Efficiency
- $\checkmark$  Inter-Domain

# Role of Controlled Vocabularies, Thesauri, Ontologies

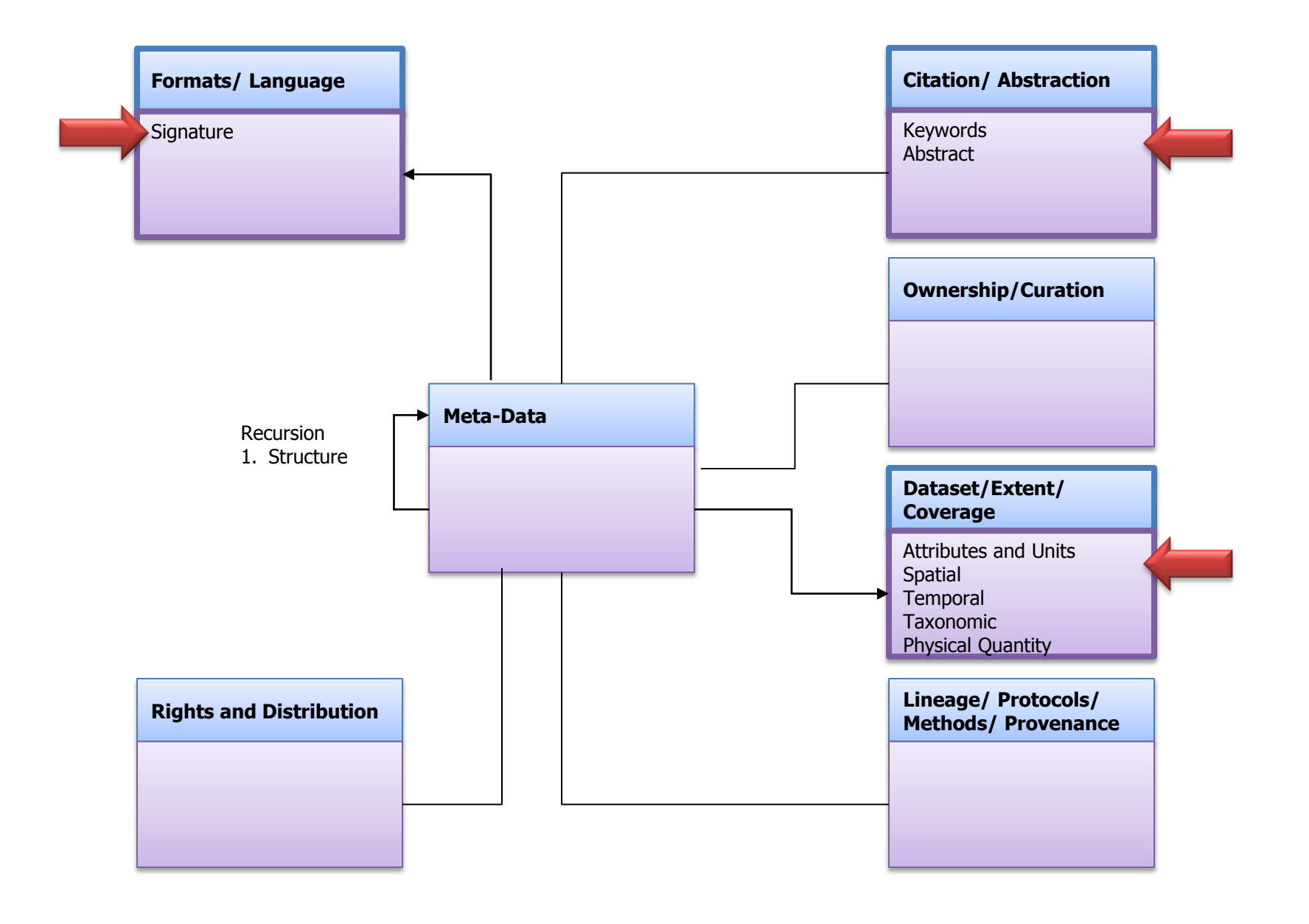

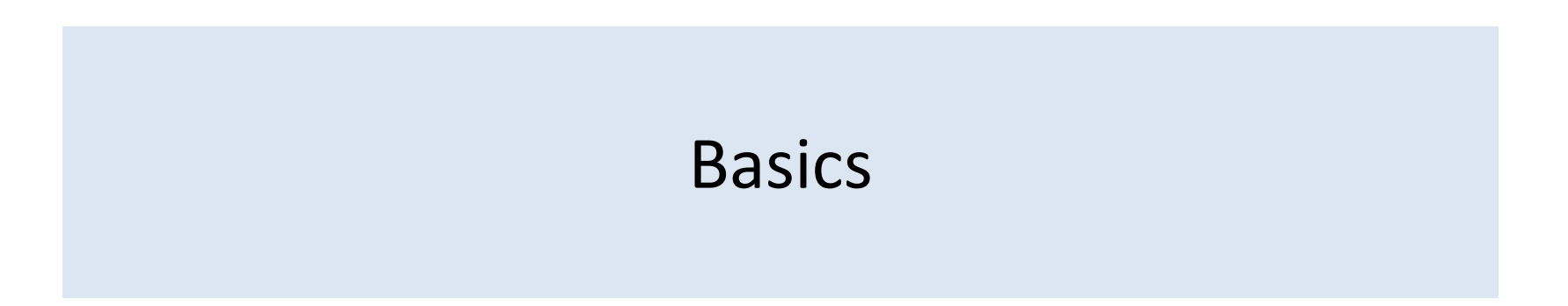

### Typical Meta-Data Record

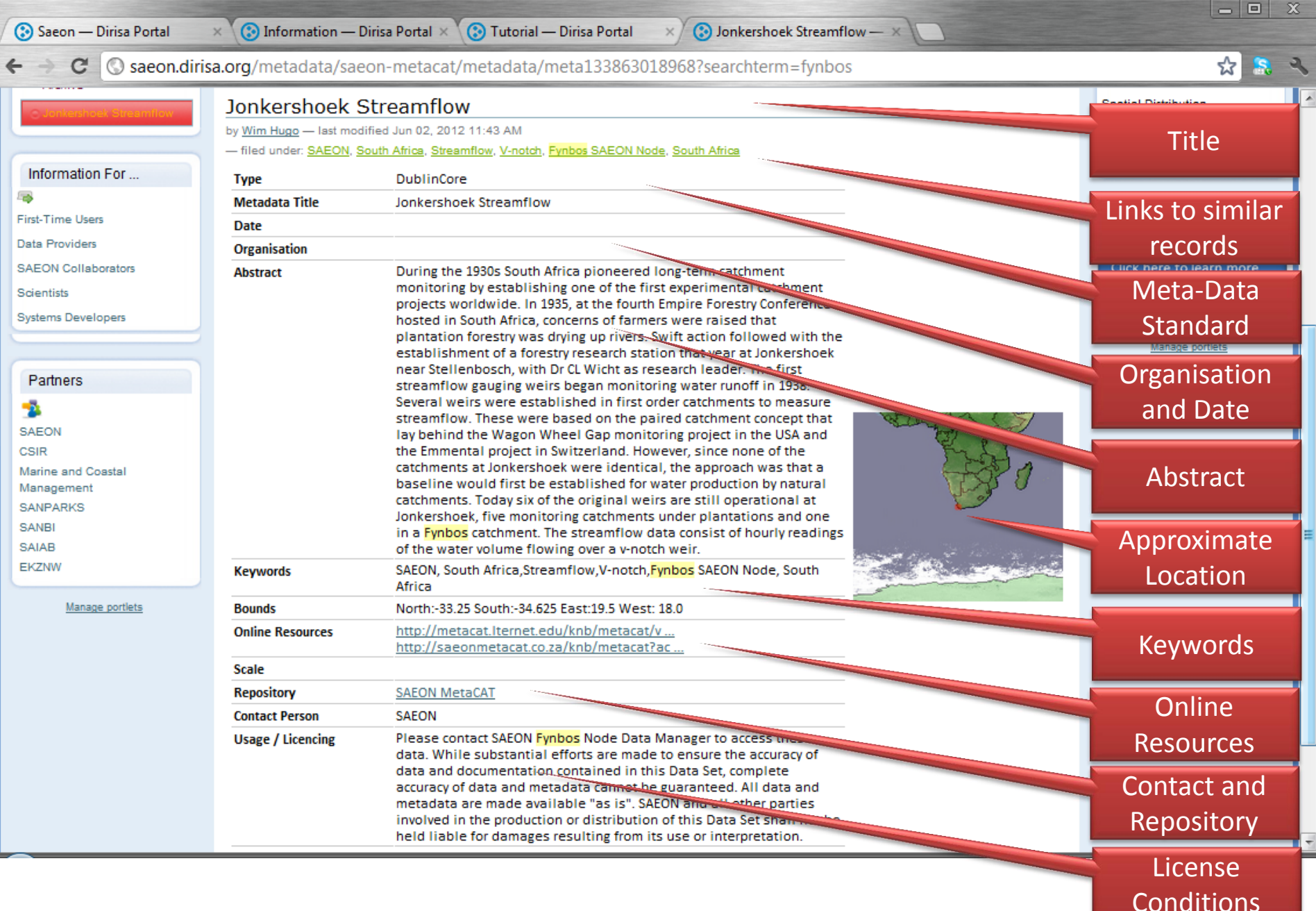

## Finding Similar Records Quickly

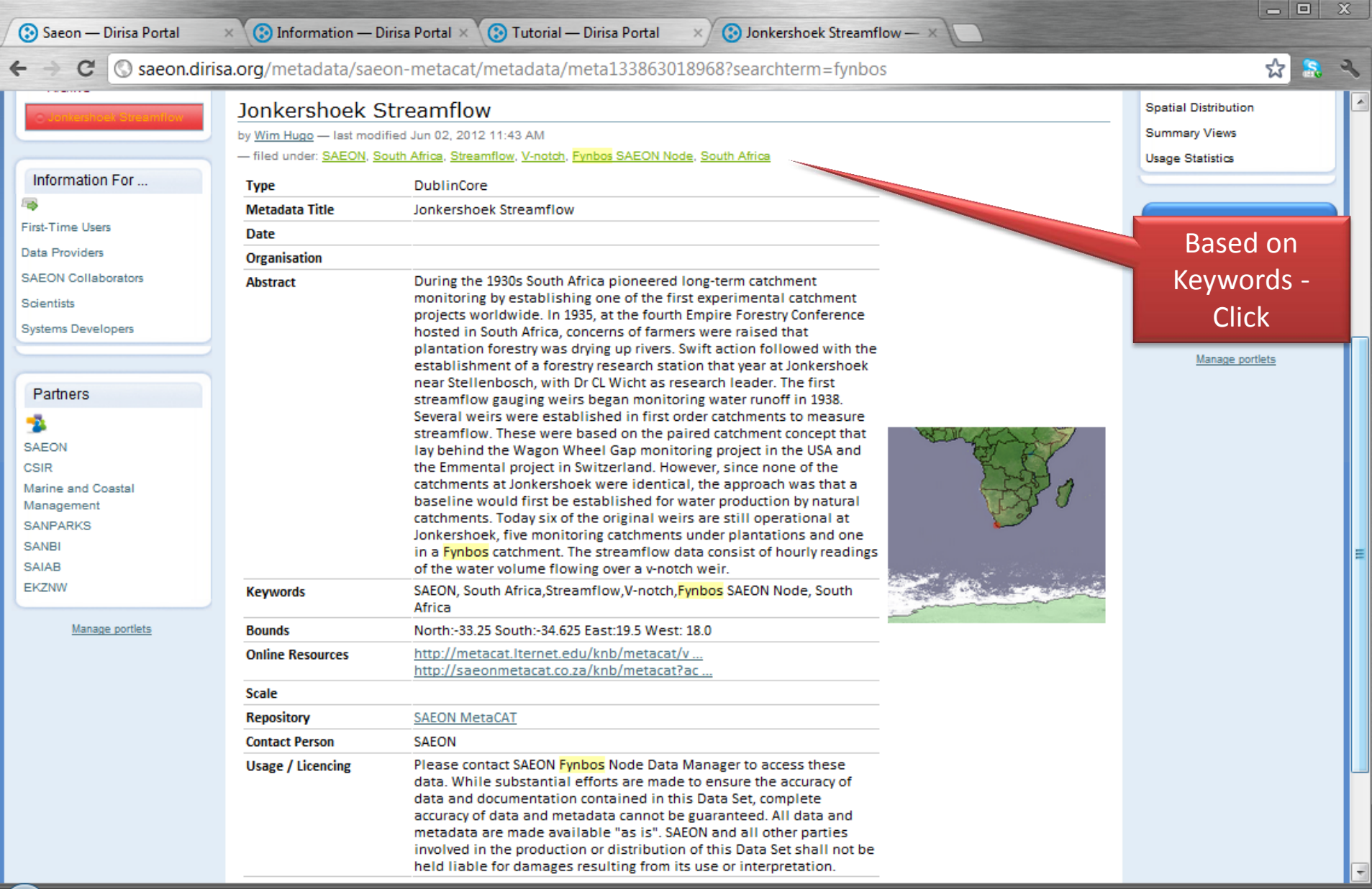

## List of Similar Records

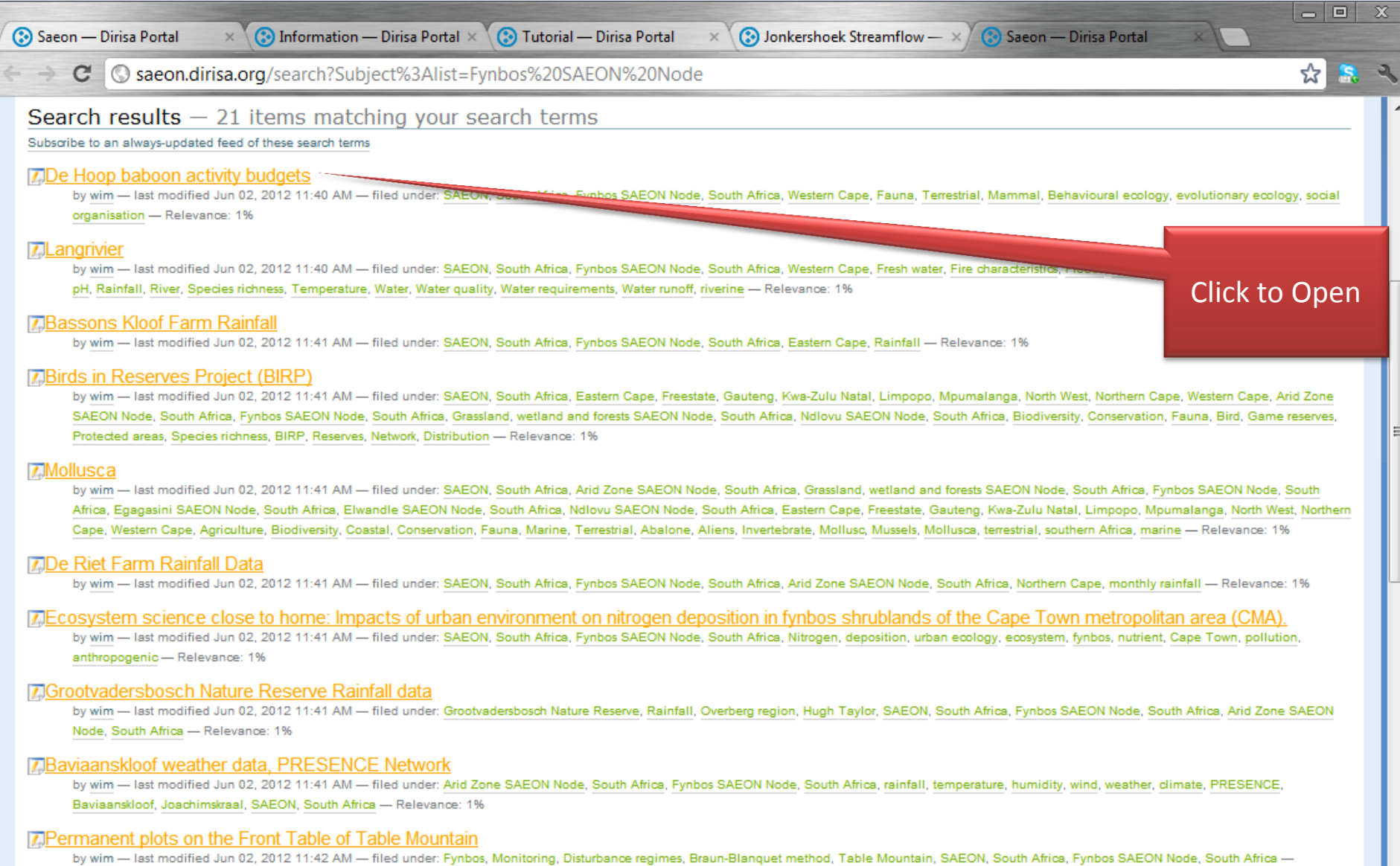

Relevance: 1%

**TEvnhos Ecohydrology** 

#### Online Resources: Options 1

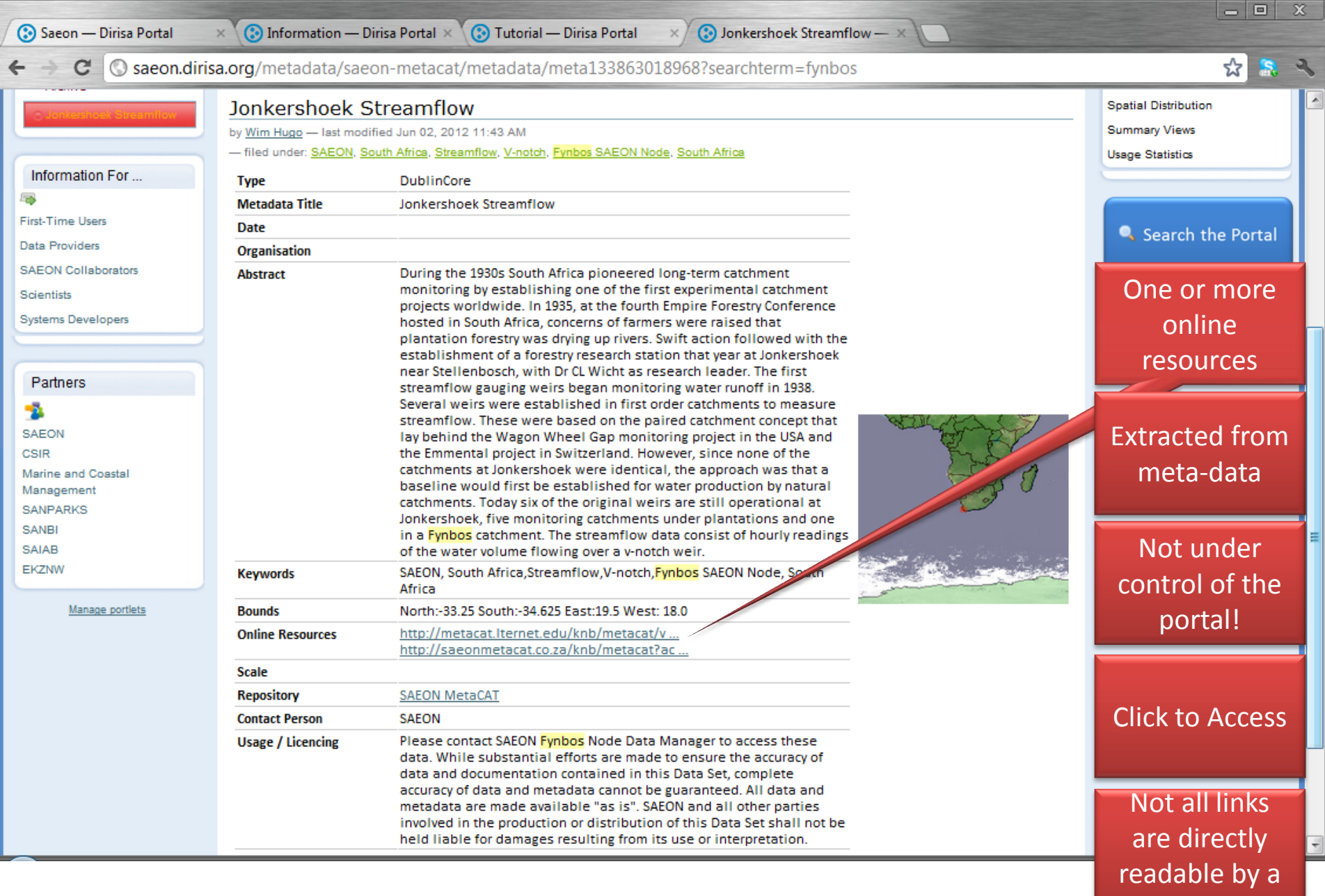

browser

## Online Resource: Embedded

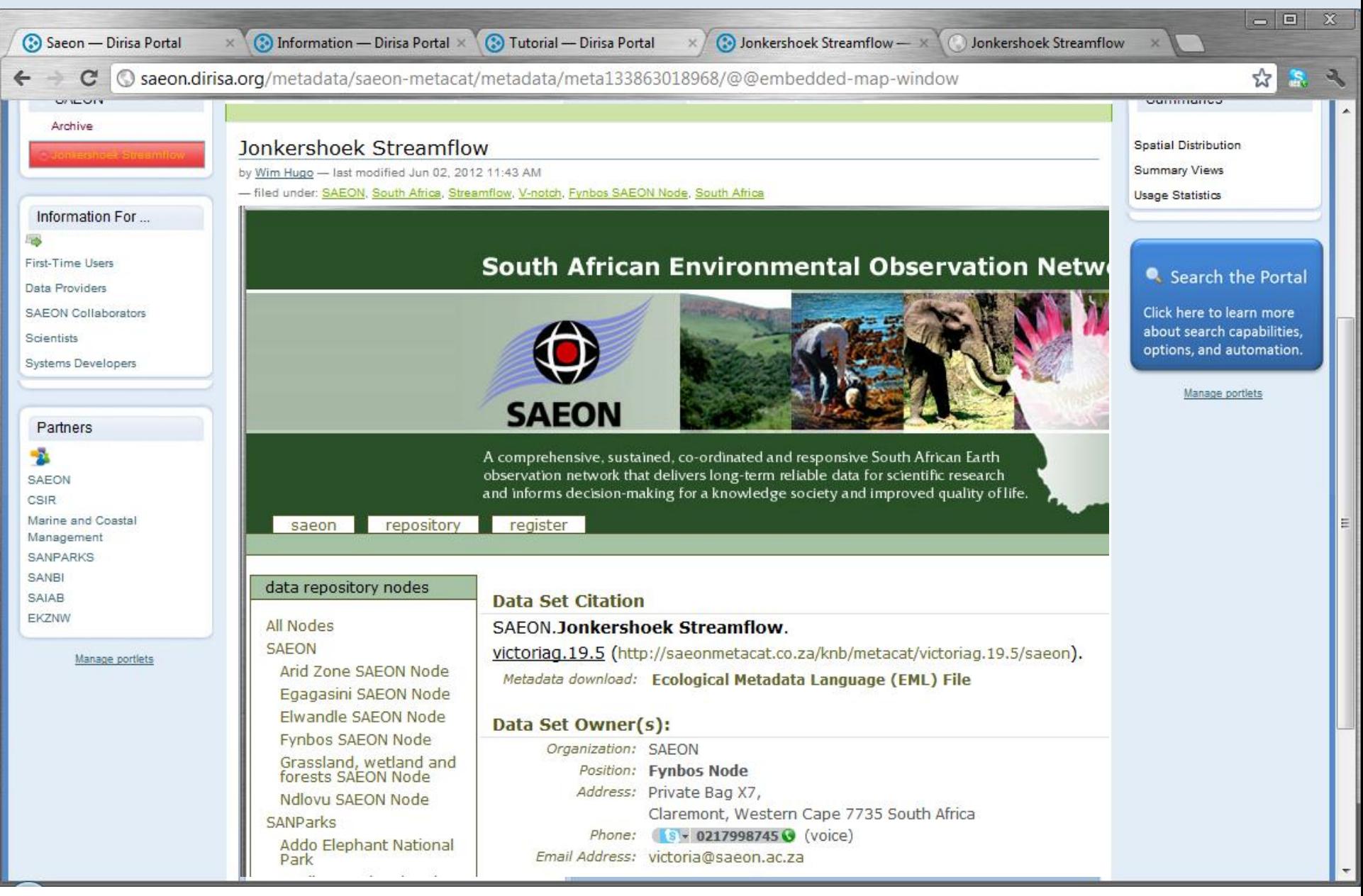

## Online Resources: Options 2

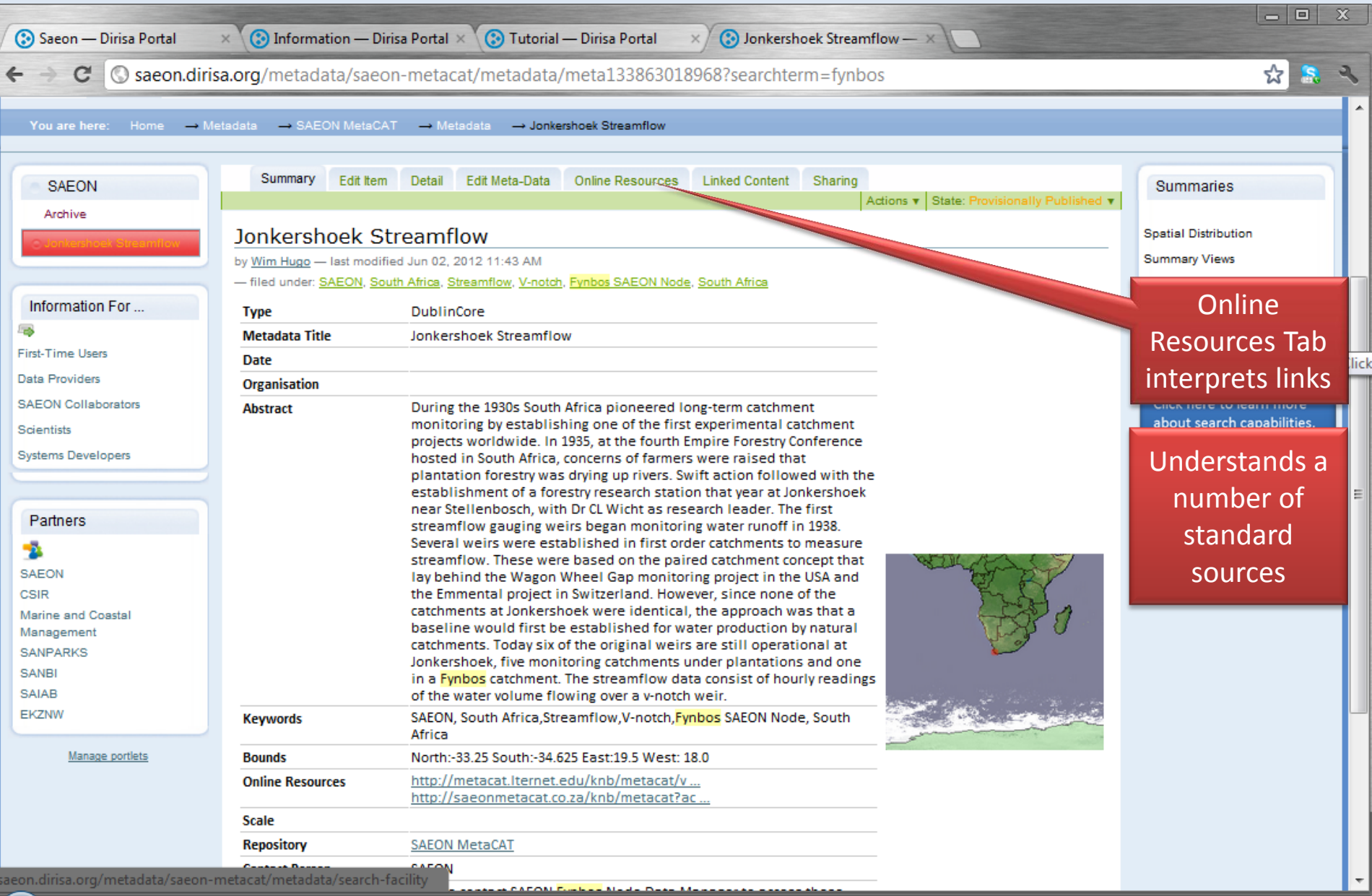

# Repository

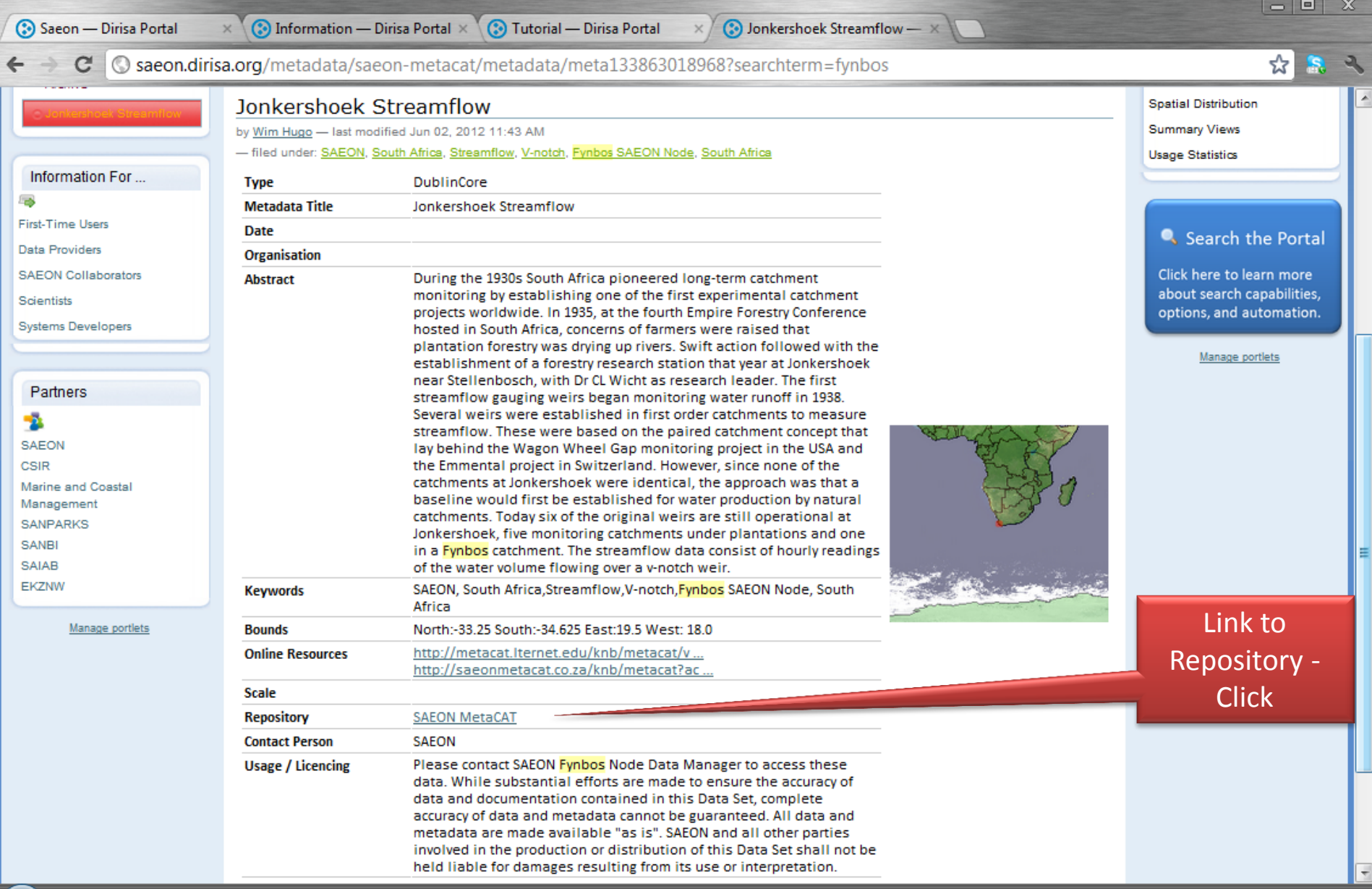

## Repository Landing Page

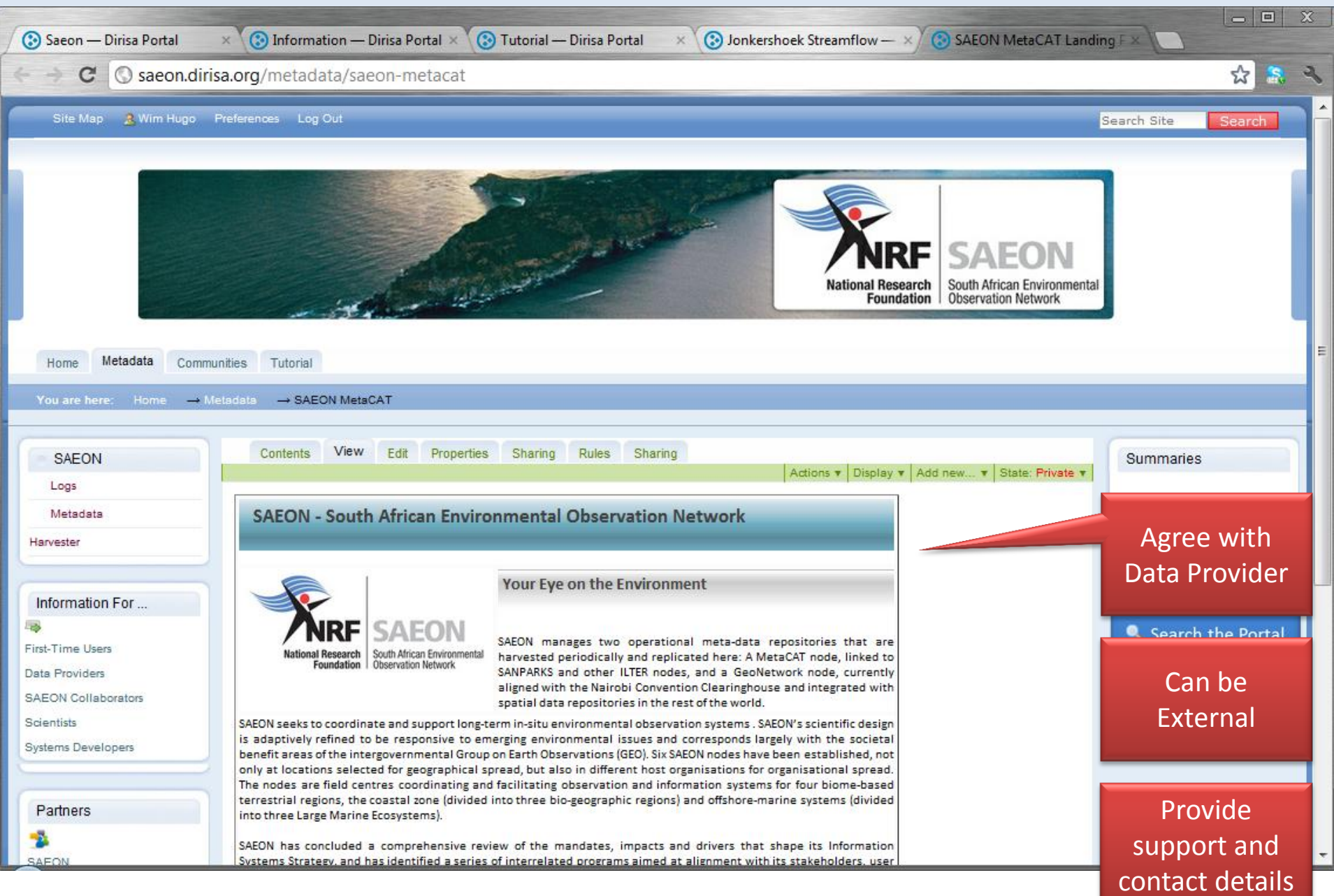

## Downloading Meta-Data

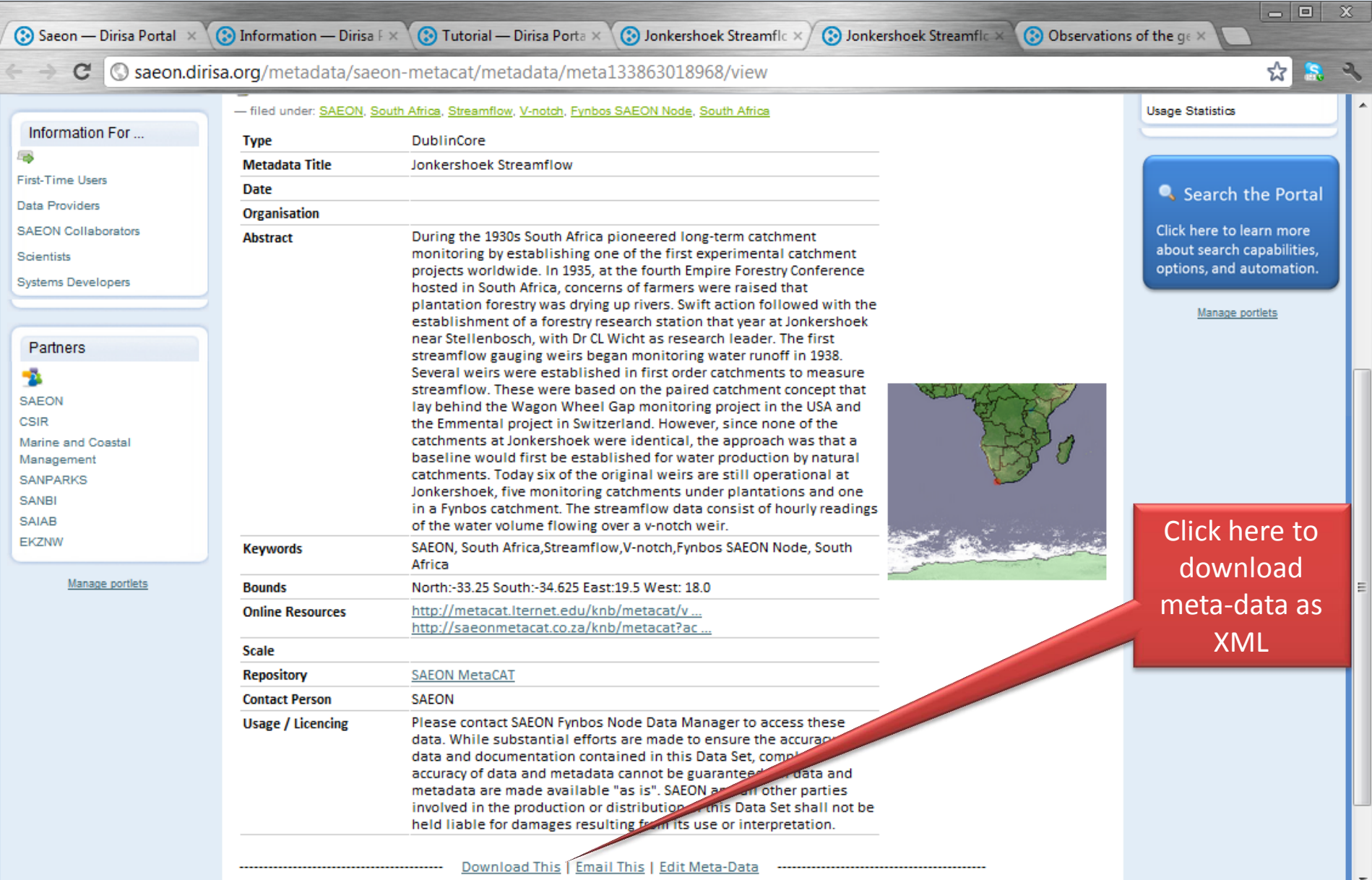

#### Advanced Topics

## Editing and Maintenance

# Editing Entry

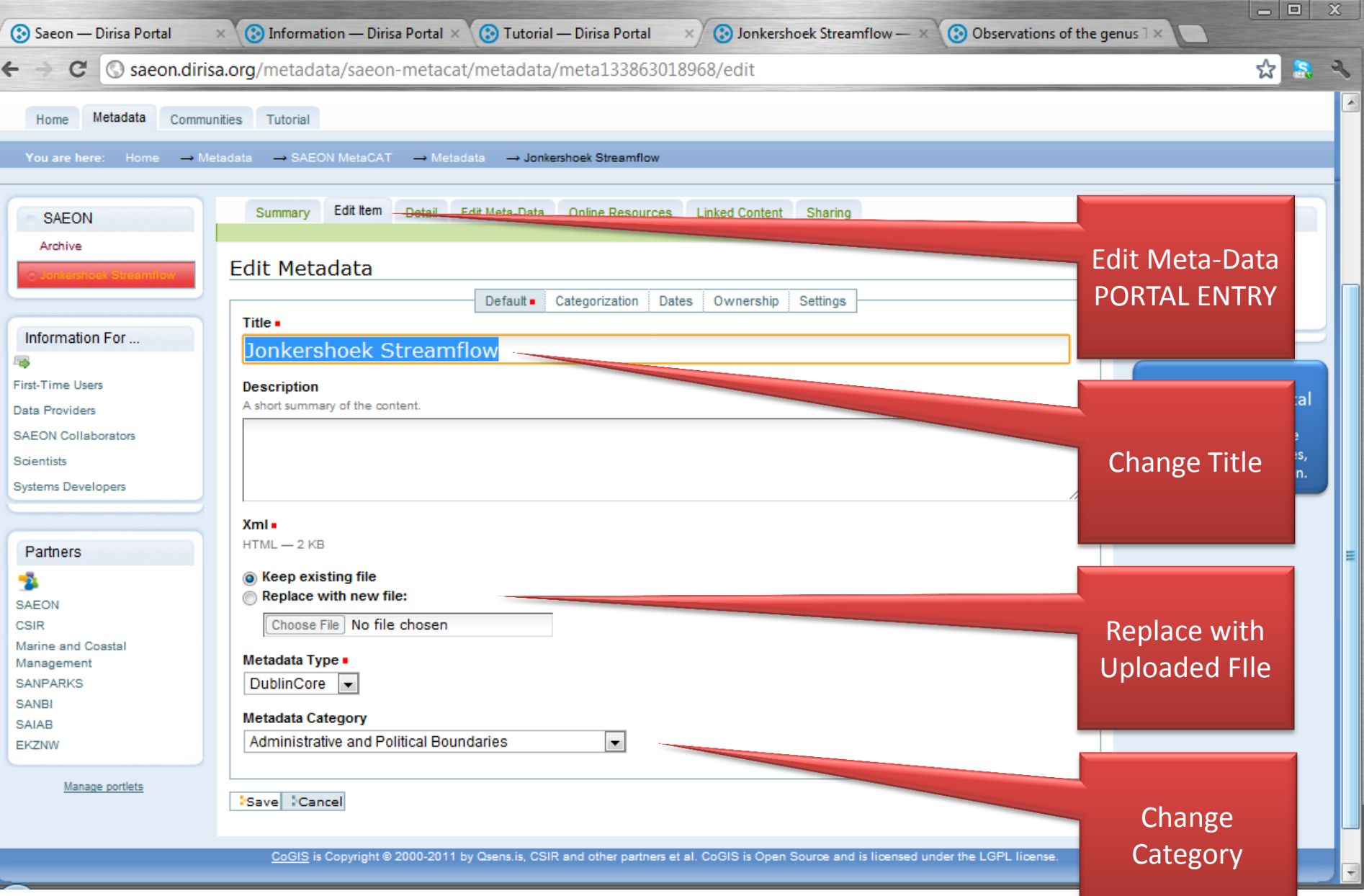

# View XML Detail (Complete File)

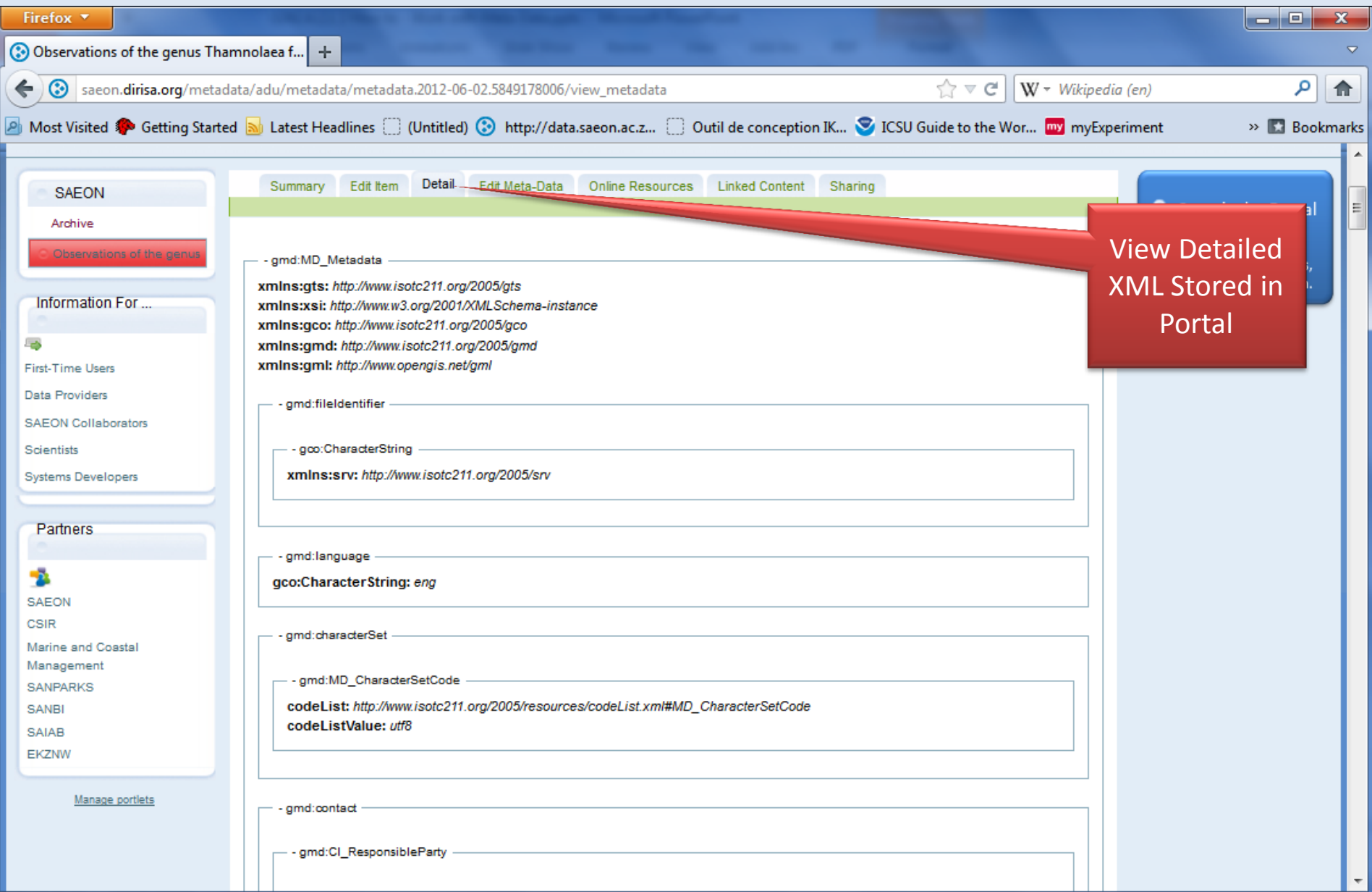

# Editing 'Core Fields'

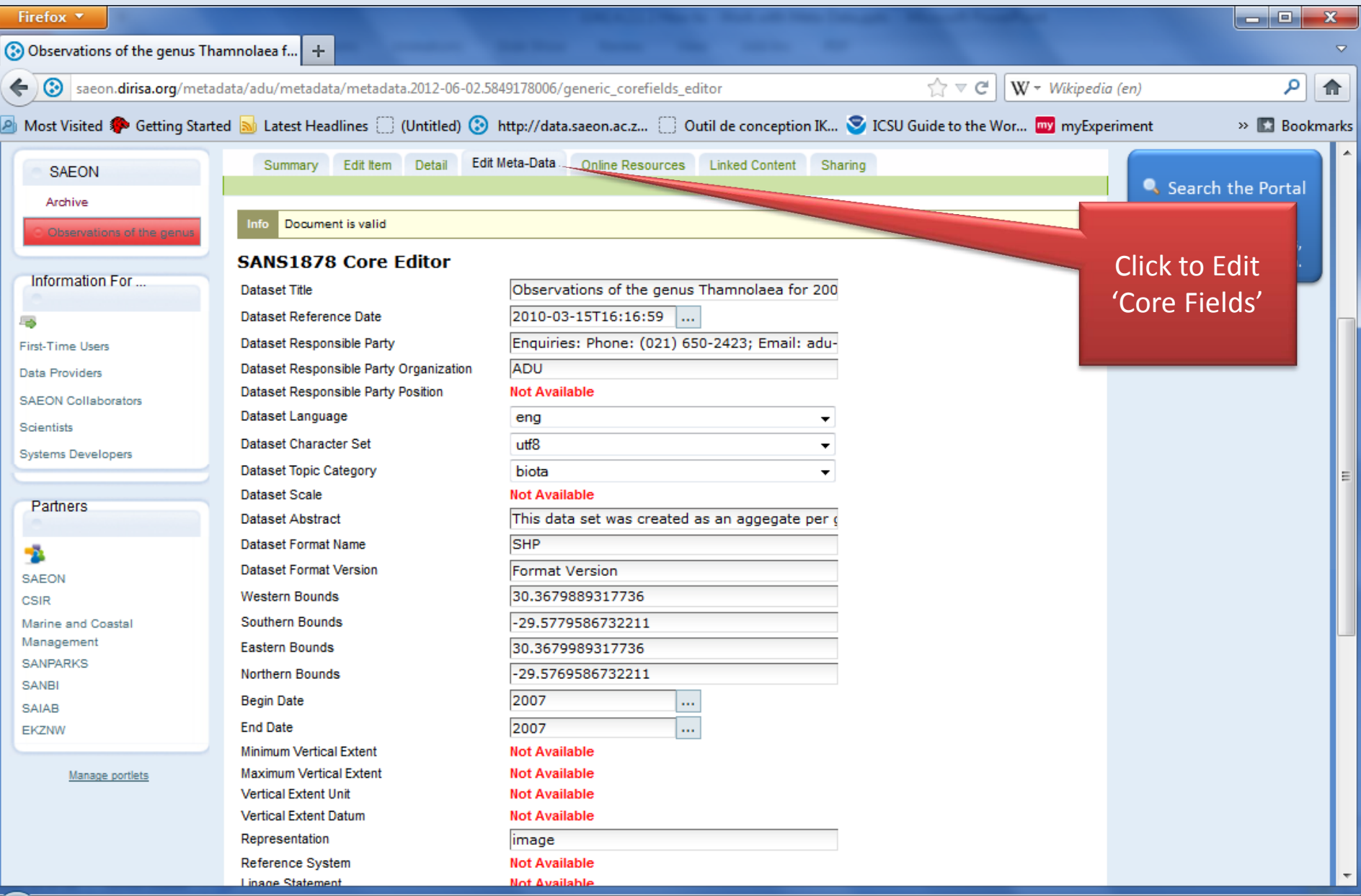